工業部会コロナ対策事業 第1弾

<主催>柏商工会議所

- <共催>三井住友海上火災保険株式会社
- <後援>柏市

## **WEB会議活用&サイバーリスク入門**  $\sim$  経営レベルで考えるべき、 WEB会議の活用とサイバーリスクの実態 $\sim$ **集合・WEB コロナ禍の今対応必須! 開催**

コロナ禍で感染拡大防止を目的として、テレワーク導入、取引先へ の訪問活動制限等を行っている企業が増加しています。

一方で、テレワークの導入・活用が急加速する中、サイバー攻撃の 脅威は益々増加する傾向にあります。特に、セキュリティが脆弱な中 小企業は大手企業等を狙う際の「踏み台」として、狙われ、サイバー 攻撃被害に遭う事例も発生しています。

本セミナーでは、コロナ禍での活用が欠かせないWEB会議ツールの 活用方法をご案内すると共に、サイバー攻撃の実態や中小企業に おける対策のポイントについてわかりやすく解説致します。コロナ禍で の『攻めと守り』をお伝えするセミナーです。ぜひ、お申込みください。

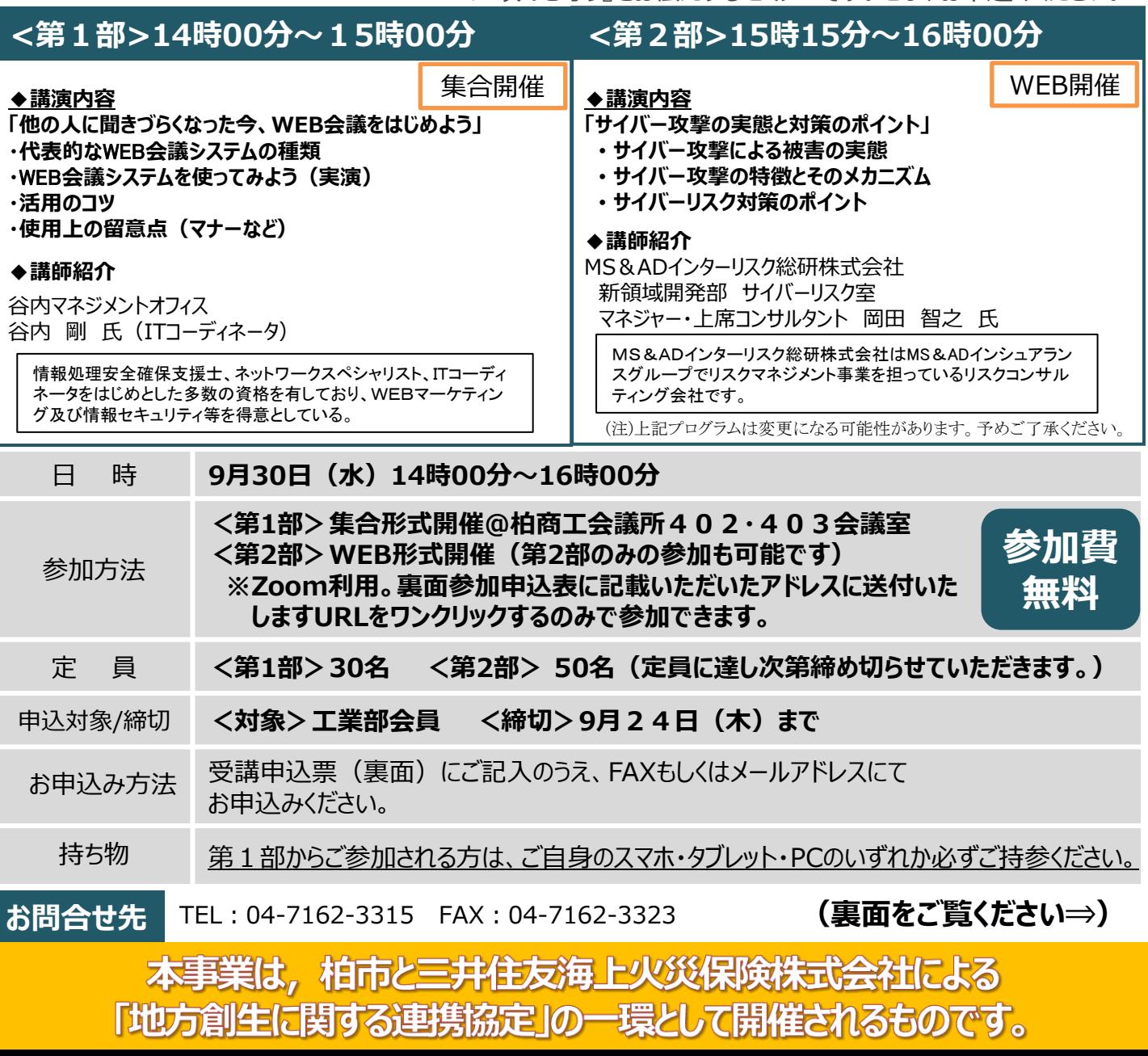

**WEB会議&サイバーリスク入門セミナー 開催** 柏商工会議所

**集合・WEB**

受講申込票

業務部業務課 担当:岸 行 **FAX :04-7162-3323**

## **メール:kishi.jun@kashiwa-cci.or.jp**

**コロナ禍の今対応必須!**

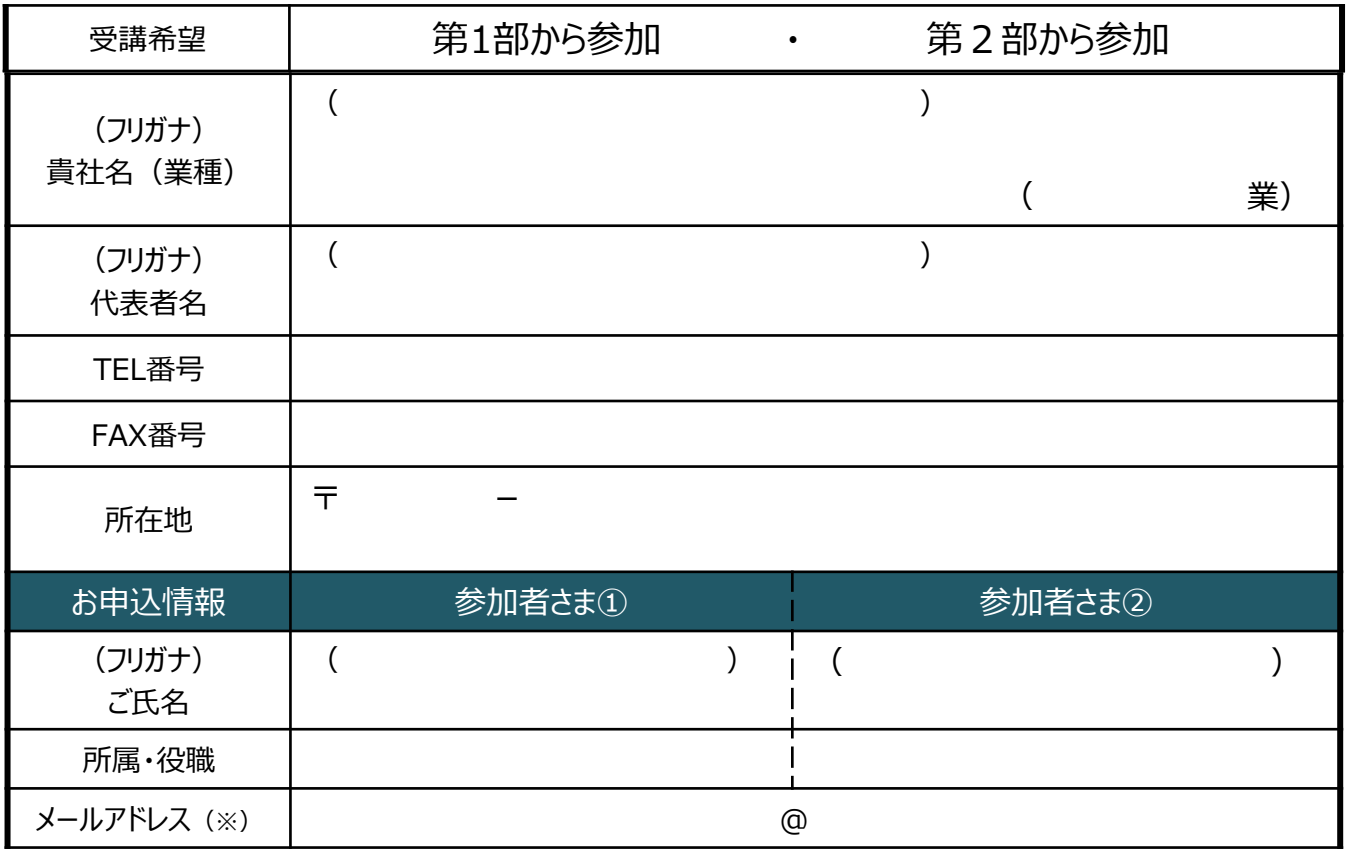

## 《注意点》第1部からご参加される方は、ご自身のスマホ・タブレット・PCのいずれか必ずご持参ください。

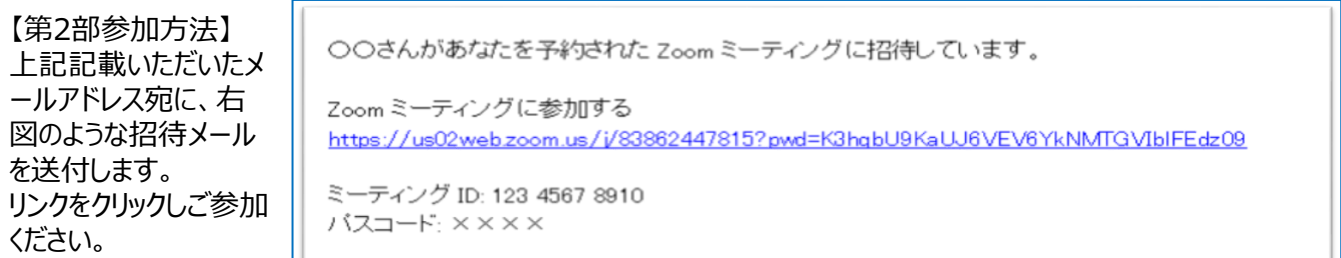

**※当セミナーの録画・録音・撮影および資料の二次利用、詳細内容のSNSへの投稿は固くお断りいたします。** ※フリーズ等の不具合が生じた際は、一旦、Zoomから「退出」し、再度入り直しをお願いします。

【ご連絡】

本申込書にご記入いただいたお客さまの情報は、弊所ならびに三井住友海上火災保険(株)が今後開催するセミナーのご 案内や当セミナーに関連する保険商品・サービス等のご案内のために利用させていただくことがあります。また、お申込内容を セミナー講師にお知らせすることがあります。予めご了承ください。 参加当日の体調をご確認の上、風邪の様な症状のある場合は参加を自粛下さい。また必ずマスク着用をお願い致します。

柏商工会議所 業務部業務課 担当:岸 **お問合せ先** TEL:04-7162-3315 FAX:04-7162-3323 電話受付時間 平日9:00~17:00(土日・祝日は休業させていただきます)